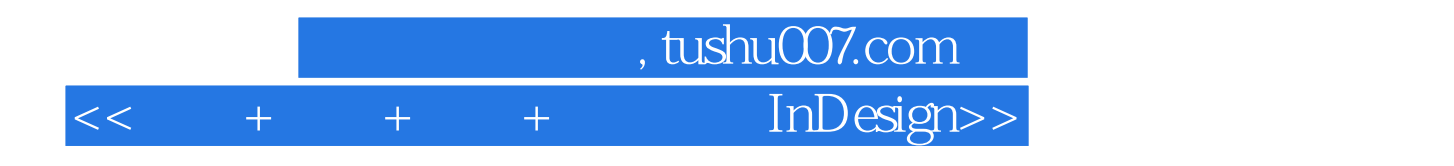

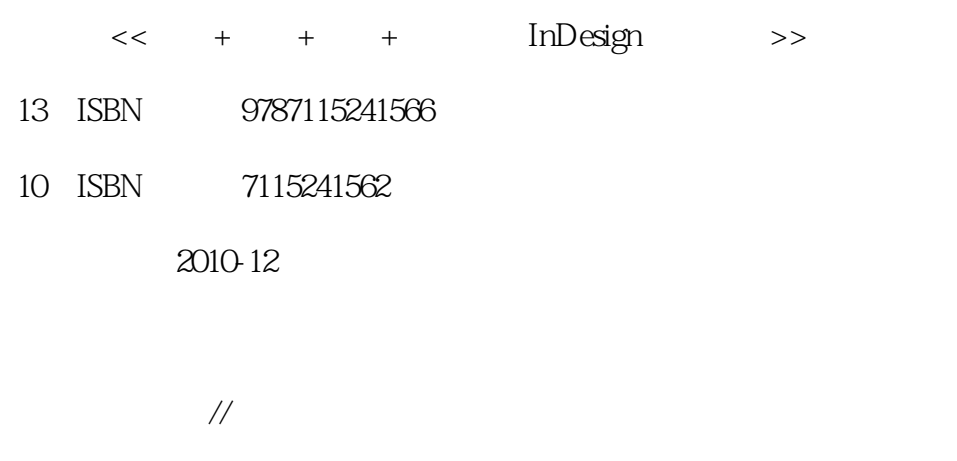

页数:312

PDF

更多资源请访问:http://www.tushu007.com

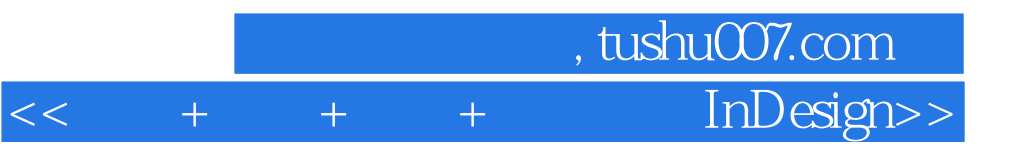

印刷与我们的日常生活密不可分,书刊、杂志、报纸、产品包装……因此,它是设计作品最常用的表

另外.我还准备了很多典型的商业模版,供读者参考。

一条主线是实际的工作项目,即卡片设计一宣传页设计-宣传册设计-广告插页设计-线路图设计-装饰  $\mathbb{R}^n$  . The contract of the contract  $\mathbb{R}^n$  , we can also the contract of the contract of 另-条主线是软件操作技能,即软件基础-文字基础-文字进阶-样式-颜色设置……版面融合一生成目录

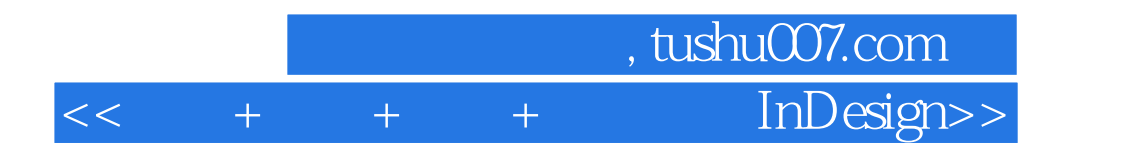

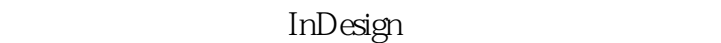

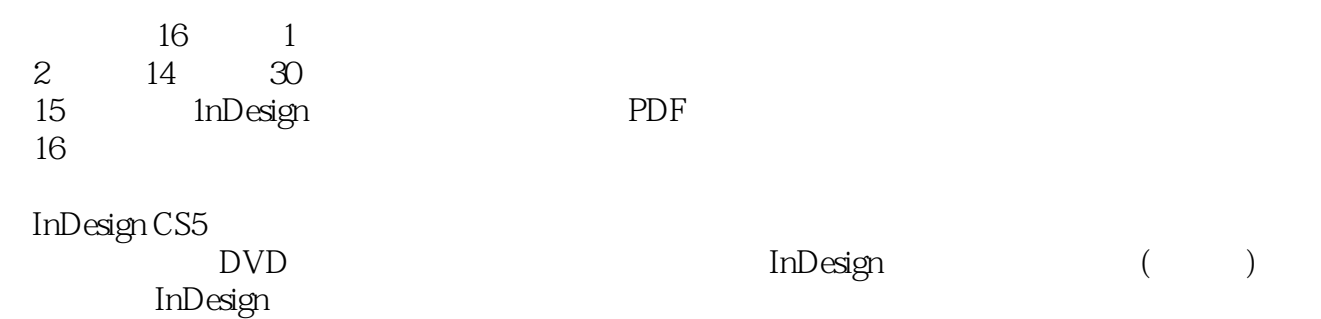

## 第一图书网, tushu007.com

## $<< + + + +$  InDesign>>

书籍目录

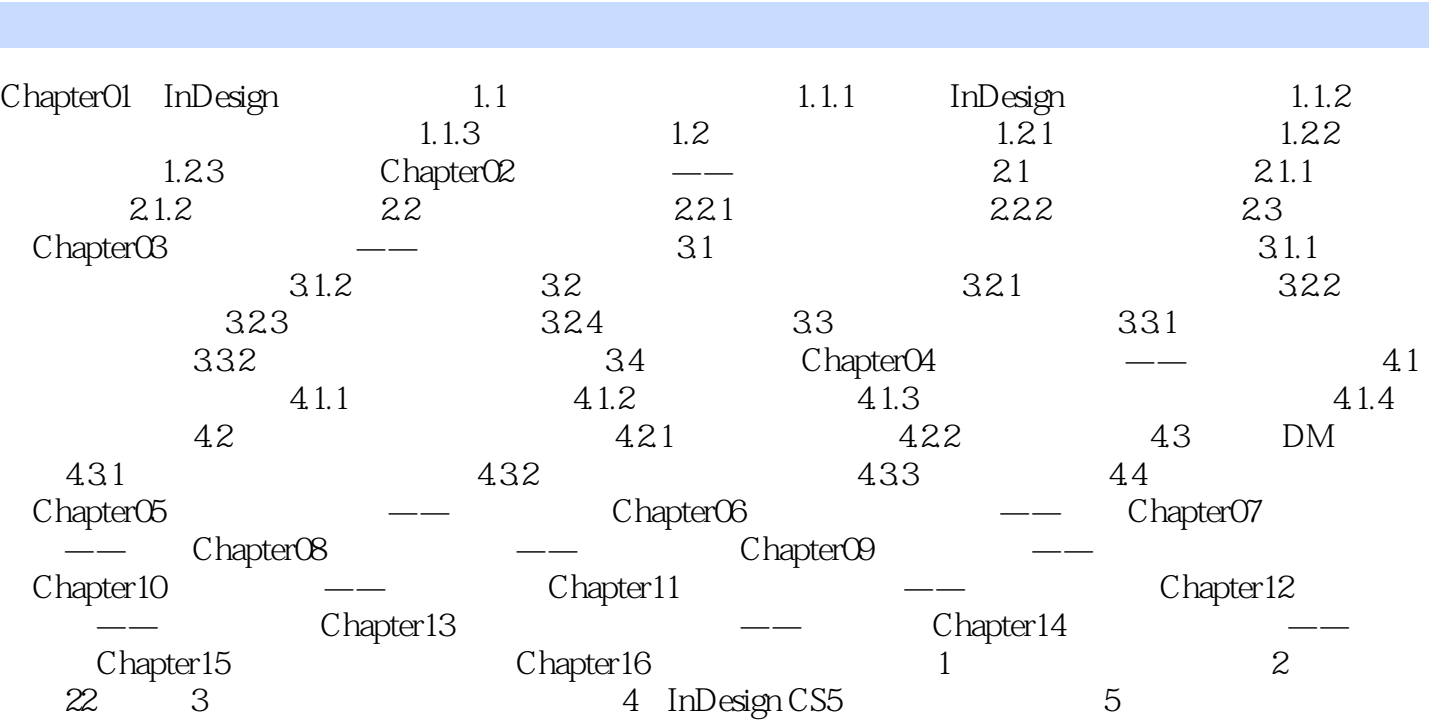

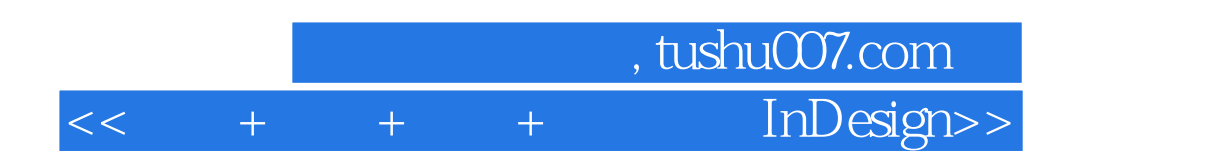

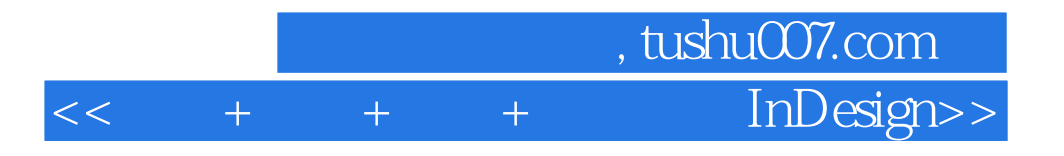

 $+$ 

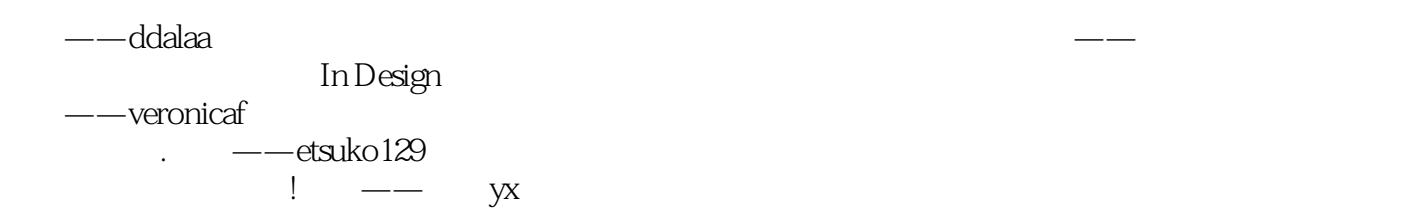

PageMaker

——liujunying

——dingchao2007

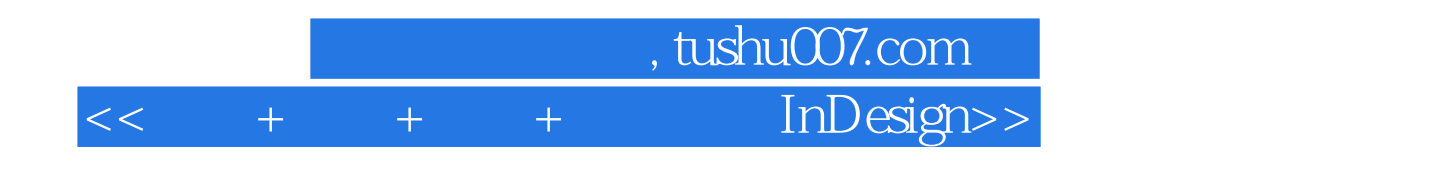

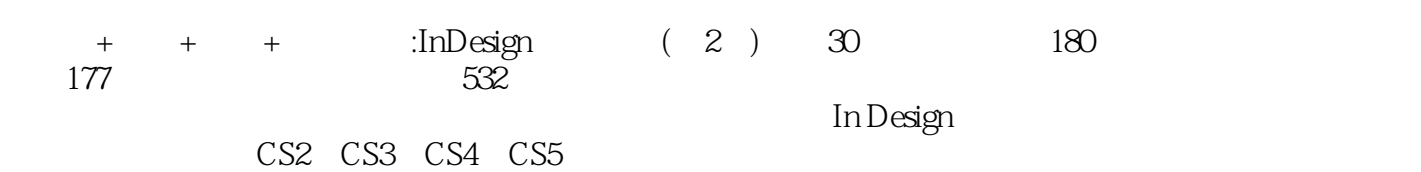

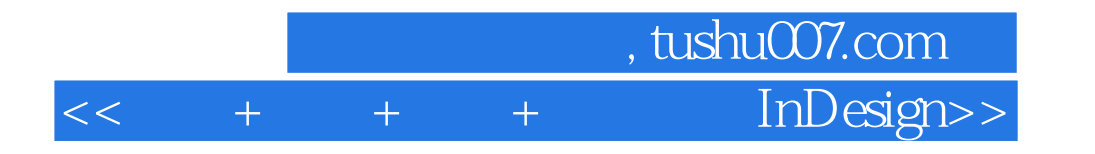

本站所提供下载的PDF图书仅提供预览和简介,请支持正版图书。

更多资源请访问:http://www.tushu007.com